## **VERSITY OF** `ER FINANCE SERVICES CRIB SHEET

# Raising a Faster Payment Request through T1.

#### WHO can raise a T1

Staff paid via main payroll

T1 raise a faster payment request in T1 <https://exe.t1cloud.com/>

## BEFORE YOU START

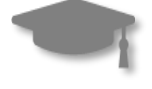

Is your invoice in T1? If it is not, we will not process this request.

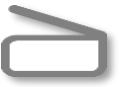

Has your invoice been processed?

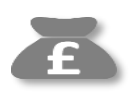

Faster Payments incur a £10 processing fee. Do you know the budget this will be posted to?

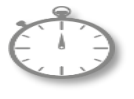

Does this invoice have to be paid as a faster or can it be paid through a payment run with an earlier payment date change?

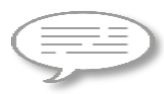

*If an invoice is to be paid before it is due, University's standard terms are 30days, you can send an email to [accountspayableenquiries@exeter.ac.uk](mailto:accountspayableenquiries@exeter.ac.uk) with the amendment reason, and we can update the due date pending approval.*

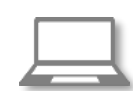

Is the budget holder aware of the £10 charge to be incurred?

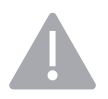

We cannot process faster payments to foreign beneficiaries.

#### HELP, SUPPORT and useful links

T1 queries: [financehelpdesk@exeter.ac.uk](mailto:financehelpdesk@exeter.ac.uk) 01392 726981

Code Dashboard [Code Dashboard](https://exe.t1cloud.com/T1Default/CiAnywhere/Web/EXE/BusinessIntelligence/Dashboard/RetrievePortlet?PortletName=ITEM_CODES_V2&h=ebSxogRjM5&t=128BCBC8&f=ALL_USERS_DB.DSH&suite=CES)

Finance Services Webpage [Finance Services](https://www.exeter.ac.uk/departments/finance/buying/expenses/)

### Finding and Completing the Form

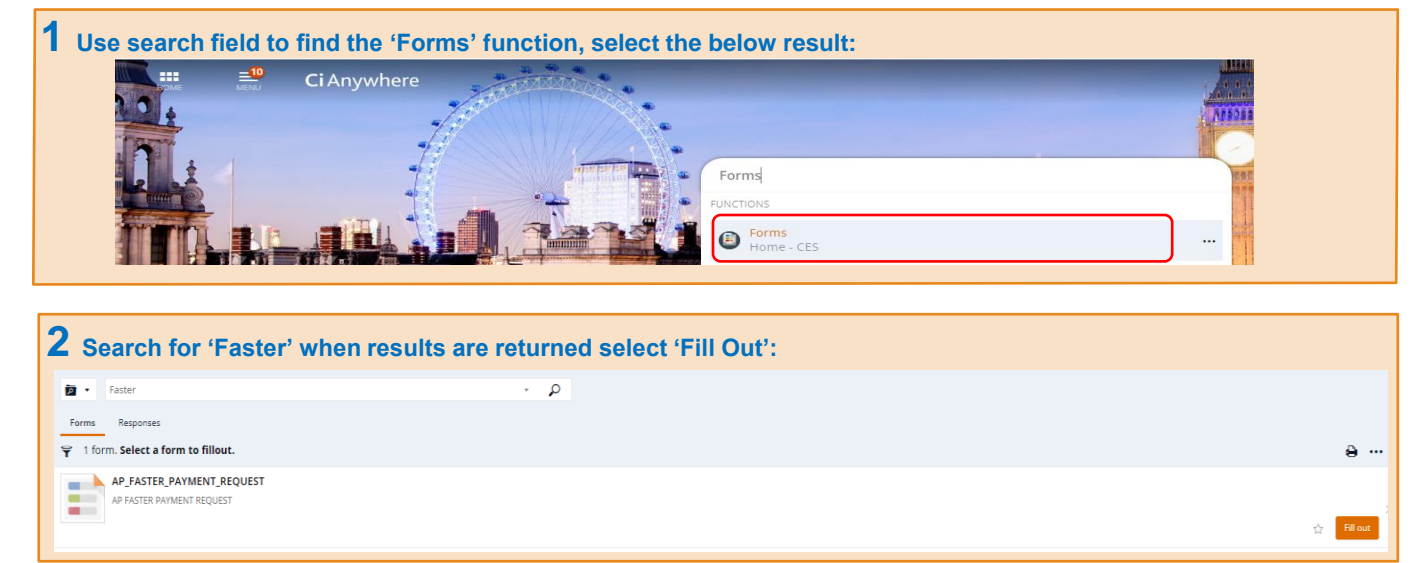

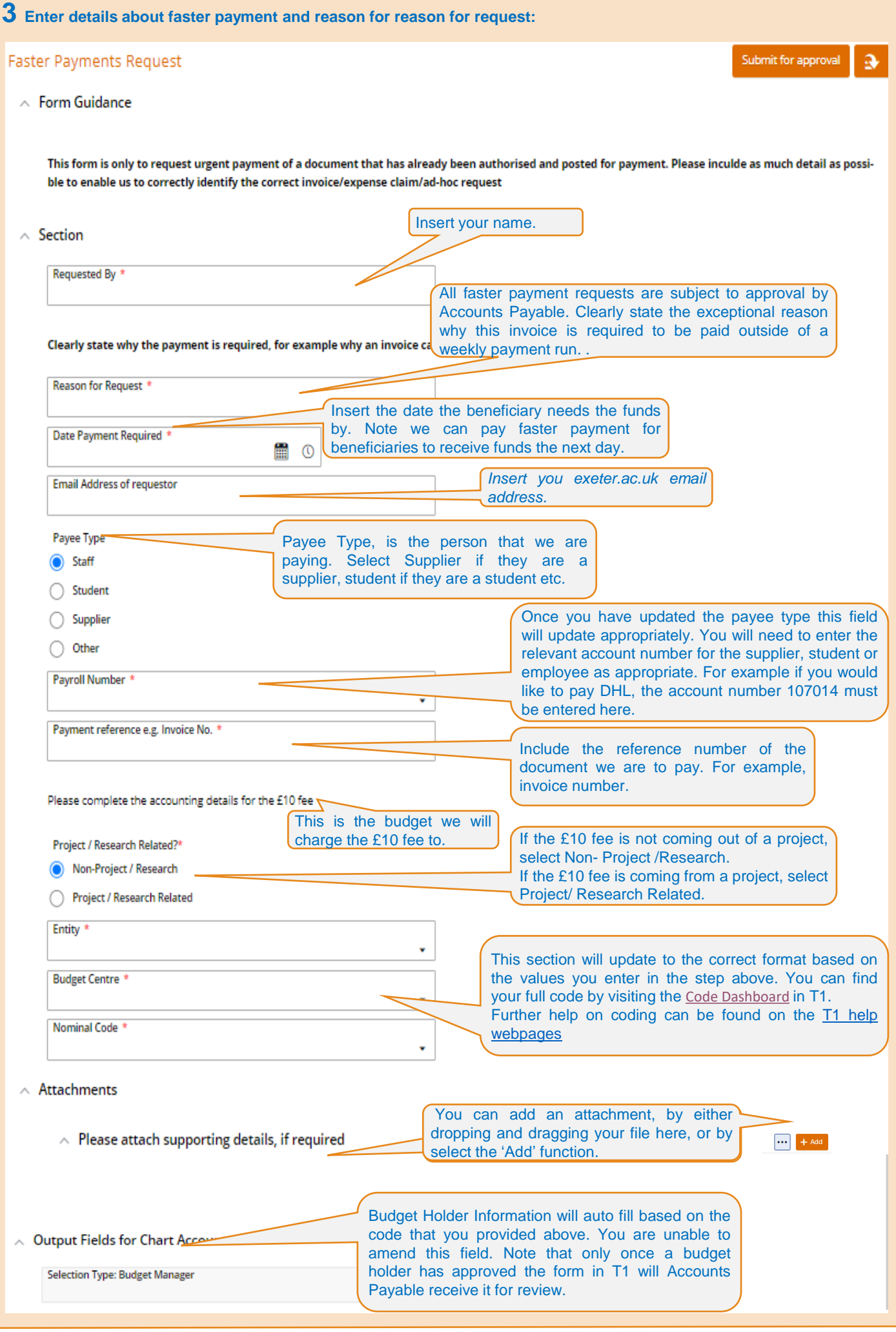

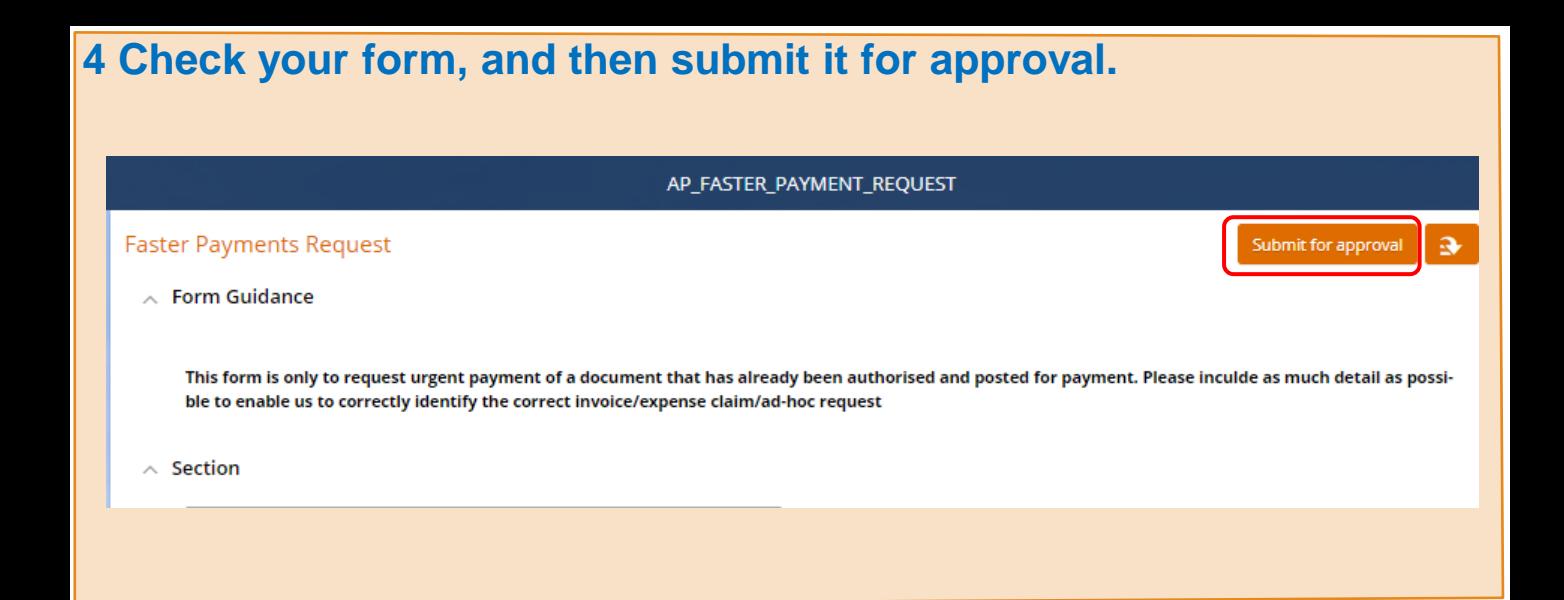

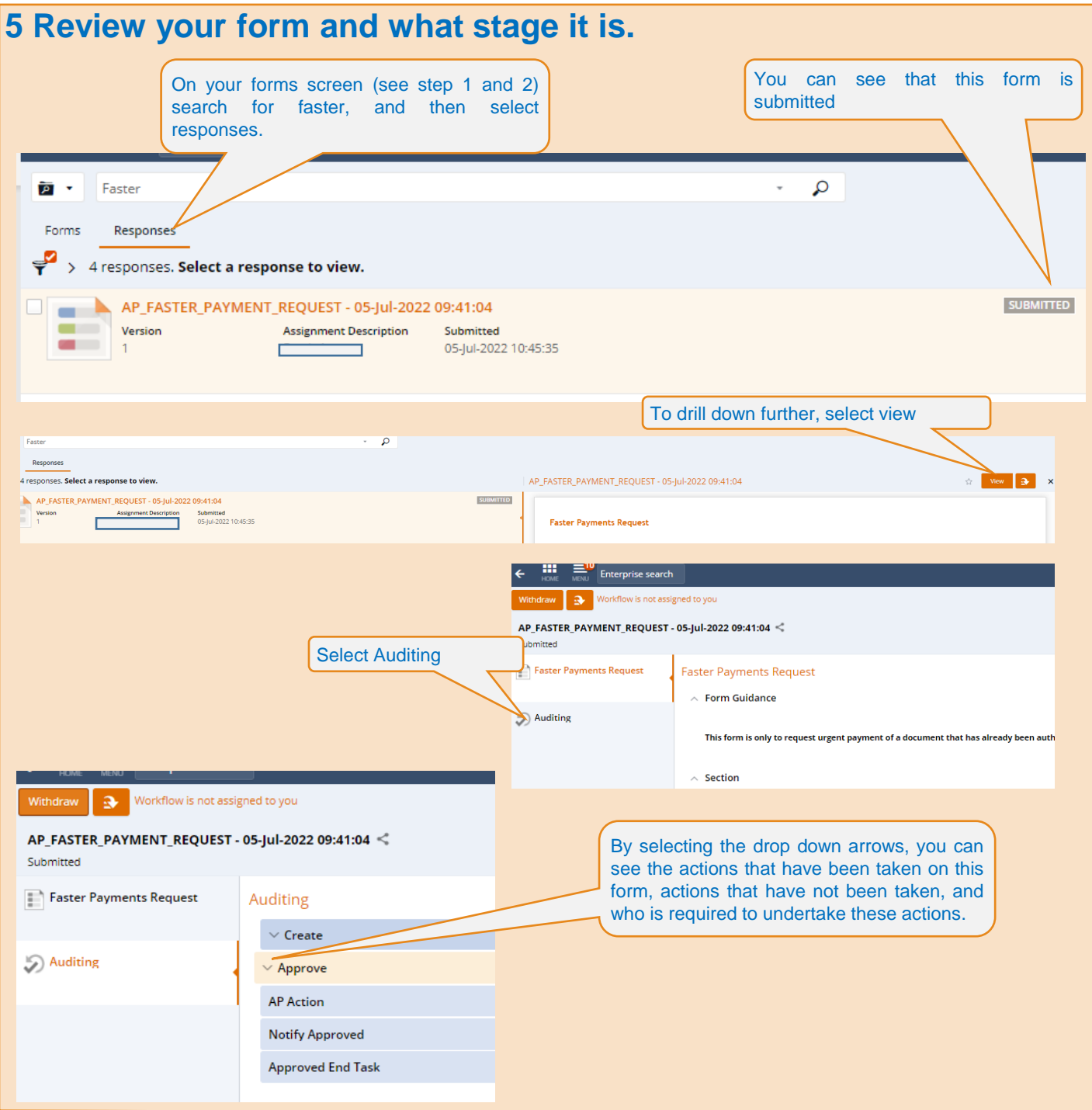